**Adobe Photoshop 2022 serial number and product key crack For Windows**

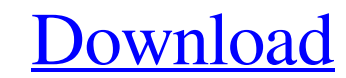

### **Adobe Photoshop 2022 Free For PC [Updated]**

Activate Photoshop Software on Your Mac The free version of Photoshop comes pre-installed on a new Mac. To open it, hold down the Option key and click the Adobe Photoshop icon in your Finder. That opens up Photoshop on you Photoshop before, this will feel familiar. If you've never used Photoshop on a Mac, it may be a bit overwhelming at first. But there is a lot to learn and explore, so we suggest starting with something a little easier to l you'll notice is that it's split up into several areas. Select the area where you want to create or alter an image and then do so. To edit or create an image, navigate to the Layers dialog and click the New button. This is You can either create a new layer on top of an existing layer to create a separate area of the image, or you can create a new layer by clicking New in the Layers dialog box. Clicking new will create a new blank area where layer. Simply click a layer in the Layers dialog box and click the Move tool in the top-right corner of the Layers dialog box to select the current layer and move it. Click the Command + [Delete] button to delete the curre Command + [Delete] keyboard shortcut to delete layers at once. Once you've created a layer, you can select it in the Layers dialog box and, using your mouse, click and drag the layer so it's no longer active and select an active layer. When you've finished altering the layer, you can click the square at the top-right corner of the layer to lock the layer in place. You can also double-click a layer to lock it in place for editing. A layer ca duplicate portions of an image and adjust them separately. You can add many kinds of elements to a layer, including patterns, shapes, layers, and colors. You can also apply special effects to the layer or merge it with one these features more in the step-by-step image-editing tutorials on this page. In the Layers

Latest MacRumors Software Spotlight coverage: Want to keep up with the latest software news? Follow all of MacRumors on social media: Designers, developers, and content creators use Photoshop to create the pictures and log marketing campaign, or social media presence. Users can modify the images to create totally unique images that look professional. This Photoshop tutorial is all about how to make a circle design in Photoshop. You'll need A Many tutorials assume you're using Photoshop, but you can still follow this tutorial using Photoshop Elements. Step 1: Open Photoshop Elements. If it isn't already open, it should be in the MacOS dock at the bottom of the you can also open Photoshop in the Applications folder, if you have Photoshop installed in Applications. Step 2: Open Image In Photoshop, choose Image > Open. Photoshop Elements opens a new empty image. Step 3: Choose Fill the Image menu, or press \*F (command F). Open the Fill menu. Choose a Color. The RGB color wheel opens with all the colors visible. Choose a color that matches the image you want to fill. Click the eyedropper tool in the O image. Click the Modify button in the Options bar, or press Alt+C (Option+command C) to open the color panel. Choose a color from the color or by choosing a color from the color wheel and clicking inside the color panel. S 4: Set Background Color Choose Blending Options, and make sure that the Background Color box is checked. Click OK in the box. Right-click (control-click) the circle, and choose Create Selection from the context menu. The c circle. Step 5: Fill Fill Choose Fill > Fill. In the Fill menu, choose Foreground Color. The color of the circle matches the color of the image. Step 6: Add a Gradient Choose Modify > Gradient. Select a gradient in the Gra a681f4349e

# **Adobe Photoshop 2022 Download**

## **Adobe Photoshop 2022**

Stimuli Responsive Non-Viral Gene Delivery: Toward Rational Design of Simple and Efficient Therapeutics. Gene therapy was first introduced to clinical practice over 30 years ago, and it is now the most promising medical tr and cancers. Recently, non-viral gene delivery systems have been improved by novel materials, and these polymeric carriers have unique characteristics that could potentially be used for versatile biomedical applications. T efficiency, low cytotoxicity and low immunogenicity; however, they are usually considered to be simply a passive contrast agent. Herein, we describe stimuli responsive non-viral systems that are designed based on rational materials. Why will go ahead with a stealth action plan? MUMBAI: The year-long siege of Parliament House by the nationalist Sangh Parivar, its fringe and many state leaders, has unsettled the mind of the government, and es to 'demolish' it in the just-concluded Budget session of Parliament. The ideology of Hindutva by its nature is opposed to parliamentary democracy and constitutionalism. If its 'savarna' mind-set and the agitations of fring choice but to bury his hands in his trousers, close down Parliament and hide from world as the government would be swallowed up by the tide of a Lok Sabha with limited capacity to do anything. The opposition party-governme not leaving anything to chance. The party is hoping the UPA government is facing difficulties in passing bills. But there are also two other reasons that should not be underestimated. Firstly, the UPA had led a weak coalit of smaller groups, be it the DMK, NCP or the JD (S). These parties have made significant advances to win some seats, and apart from fears of a Congress victory, there is a question mark over their future relationship with Aadmi Party (AAP) will pull down the AAP government in Delhi in May 2017. If this happens, it can take advantage of it and also the political space will be created for someone else. Secondly, the PM also wants to rule the Modi is a man with many 'nephews' in

# **What's New in the Adobe Photoshop 2022?**

Q: How can I transform SVG path string to SVGPathElement? I need to construct a SVG path string from a regular array of coordinates. The array may contain several path components as well as coordinate arrays with the same path = [ [{point1:[1,1], point2: [10,10]}], [{point1:[1,1], point2:[10,10]}]]; Is there a way to convert this path to: I can use some library like but I would like to know if there is some standard way to do it. A: The val sure what tool you're trying to use but I would suggest that you shouldn't need to convert the string into another format. const path = [ [{point1:[1,1], point2: [10,10]}], [{point1:[1,1], point2: [10,10]}], [{point1:[1,1] console.log(path[0].point1); // [1,1] console.log(path[0].point2); // [10,10] St. Matthew's Episcopal Church (Omni, Texas) St. Matthew's Episcopal Church in Omni, Texas. It was built in 1907 and added to the National Regis is located in the center of the tiny town of Omni. See also National Register of Historic Places listings in Collin County, Texas References External links Category: Churches on the National Register of Historic Places in Category:20th-century Episcopal church buildings Category:Episcopal church buildings in Texas Category:Buildings and structures in Collin County, Texas Category:National Register of Historic Places in Collin County, TexasQ

#### **System Requirements For Adobe Photoshop 2022:**

TeraCopy is an application for copying files and folders to USB flash drives (including Memory Sticks and similar solid state media) as well as copying files and folders to various types of removable media. Also copy files native Windows and various Linux/Unix file sharing protocols. TeraCopy supports Mac OS X and Windows (32 and 64 bits) operating systems. \*\* TeraCopy has been tested with macOS Mojave 10.14 and 10.13, Windows 7 and Windows

# Related links:

<https://autocracymachinery.com/wp-content/uploads/2022/06/Photoshop.pdf> <https://thedockage.com/wp-content/uploads/2022/06/cheyfras.pdf> [https://codigoderecarga.com/wp-content/uploads/2022/06/Photoshop\\_2021\\_Version\\_2201.pdf](https://codigoderecarga.com/wp-content/uploads/2022/06/Photoshop_2021_Version_2201.pdf) <https://jolomobli.com/adobe-photoshop-express-crack-exe-file-with-serial-key/> <https://jewishafrica.news/advert/adobe-photoshop-2021-version-22-2-keygen-generator-license-key/> [https://wheeoo.org/upload/files/2022/06/wkRXSUODUz3UOIwLlTyp\\_30\\_dae099160d7cf21486e65a41772e85c3\\_file.pdf](https://wheeoo.org/upload/files/2022/06/wkRXSUODUz3UOIwLlTyp_30_dae099160d7cf21486e65a41772e85c3_file.pdf) <https://swisshtechnologies.com/photoshop-2022-2022-new/> <https://myhomemart.net/photoshop-cc-crack-exe-file-patch-with-serial-key-free-download-for-pc/build-muscle/> [https://rexclick.com/wp-content/uploads/2022/06/Adobe\\_Photoshop\\_2021\\_Version\\_2243.pdf](https://rexclick.com/wp-content/uploads/2022/06/Adobe_Photoshop_2021_Version_2243.pdf) <https://yourtripboy.com/photoshop-2022-version-23-1-1-patch-full-version/> <https://online-ican.ru/photoshop-2021-version-22-3-full-license/> [https://donorpartie.com/wp-content/uploads/2022/06/Photoshop\\_CC\\_2015\\_version\\_17.pdf](https://donorpartie.com/wp-content/uploads/2022/06/Photoshop_CC_2015_version_17.pdf) <https://comecongracia.com/ollas-miniatura/photoshop-2021-version-22-5-1-mem-patch-full-product-key-free/> [https://networny-social.s3.amazonaws.com/upload/files/2022/06/kTQEa5fAy4n4hhN5dGGy\\_30\\_dae099160d7cf21486e65a41772e85c3\\_file.pdf](https://networny-social.s3.amazonaws.com/upload/files/2022/06/kTQEa5fAy4n4hhN5dGGy_30_dae099160d7cf21486e65a41772e85c3_file.pdf) [http://www.nextjowl.com/upload/files/2022/06/sYgvY966rparmRhoxhdv\\_30\\_6cb0d17bd08323c558f7ea026fb1c1e7\\_file.pdf](http://www.nextjowl.com/upload/files/2022/06/sYgvY966rparmRhoxhdv_30_6cb0d17bd08323c558f7ea026fb1c1e7_file.pdf) [https://polydraincivils.com/wp-content/uploads/2022/06/Adobe\\_Photoshop\\_2022\\_Version\\_231\\_Hack\\_Patch\\_\\_Free\\_X64.pdf](https://polydraincivils.com/wp-content/uploads/2022/06/Adobe_Photoshop_2022_Version_231_Hack_Patch__Free_X64.pdf) <https://versiis.com/31669/adobe-photoshop-cc-2015-universal-keygen-latest-2022/> <https://streetbazaaronline.com/2022/06/30/photoshop-2022-version-23-0-keygen-download/> <https://efekt-metal.pl/witaj-swiecie/> [https://www.realteqs.com/teqsplus/upload/files/2022/06/ECwvl7io8B4JWsQgXztK\\_30\\_ca255541b3bc171b526b0aff2cab51f6\\_file.pdf](https://www.realteqs.com/teqsplus/upload/files/2022/06/ECwvl7io8B4JWsQgXztK_30_ca255541b3bc171b526b0aff2cab51f6_file.pdf)